## iCal Feeds from League Athletics

What is iCal? iCal is a standard for calendar data exchange developed by Apple. An iCal "feed" enables an application (like League Athletics) to publish Date and Time based data to an external calendar application (like Google calendar or Outlook) via the iCal standard. By subscribing to iCal feeds you can consolidate your calendaring and scheduling information into your chosen calendar application. The primary benefit of iCal is that your chosen calendar will update AUTOMATICALLY based on changes made within League Athletics (i.e. the CC United Web page)

## **Using iCal with Microsoft Outlook**

Open the Outlook application on your computer

On MY TEAM  $\rightarrow$  SCHEDULE select "Add iCal Event"

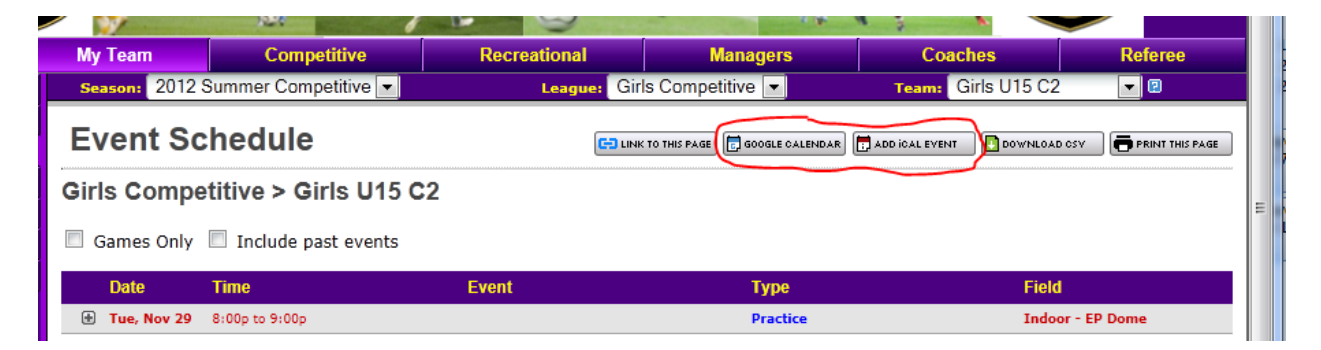

Select "Allow"

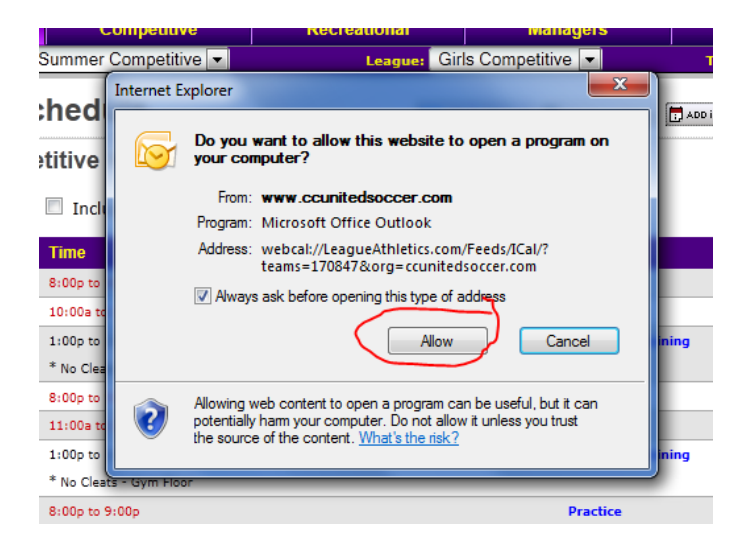

## **Using iCal with Google Calendar**

On MY TEAM  $\rightarrow$  SCHEDULE select "Google Calendar"

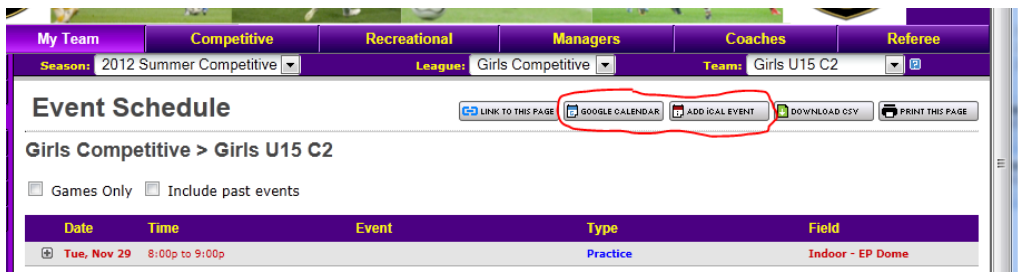

## Copy the URL as instructed

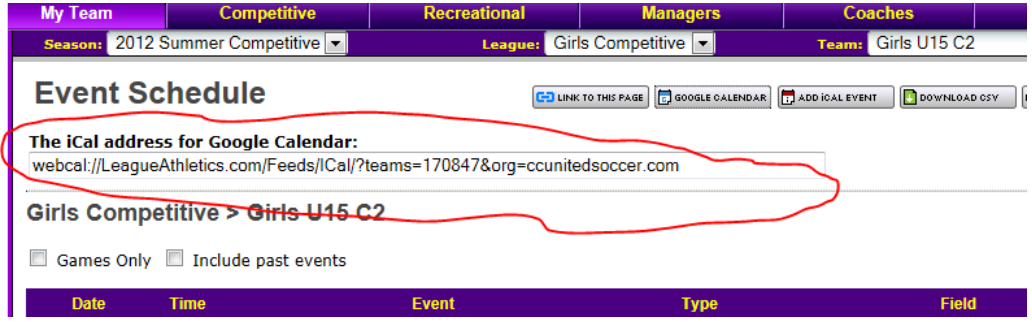

Within Google Calendar, under OTHER CALENDARS, select ADD; then ADD BY URL

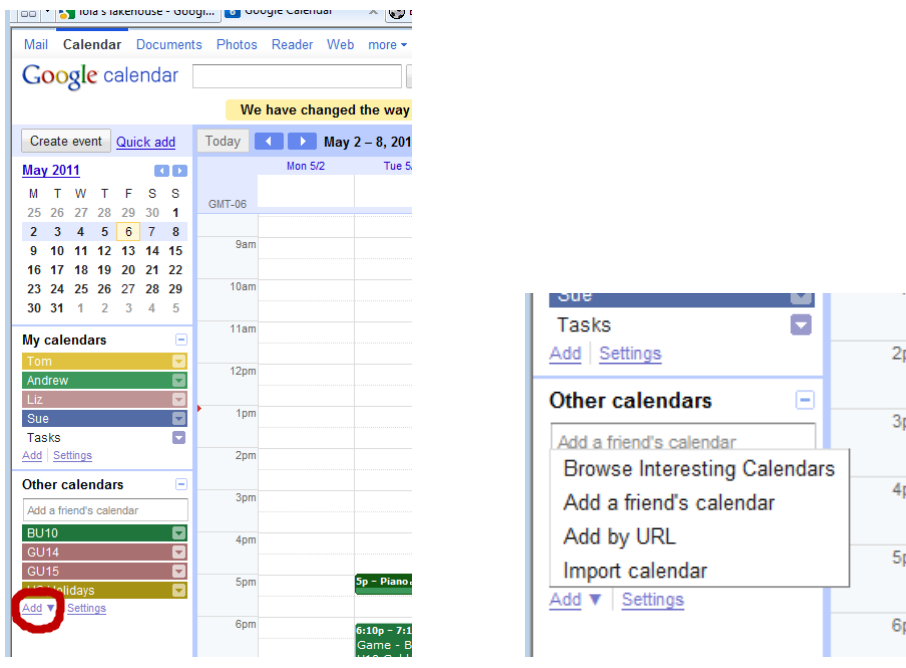

Paste the URL from the CC United Web page;

After pushing ADD CALENDAR, the CC United calendar will show up under OTHER CALENDARS.

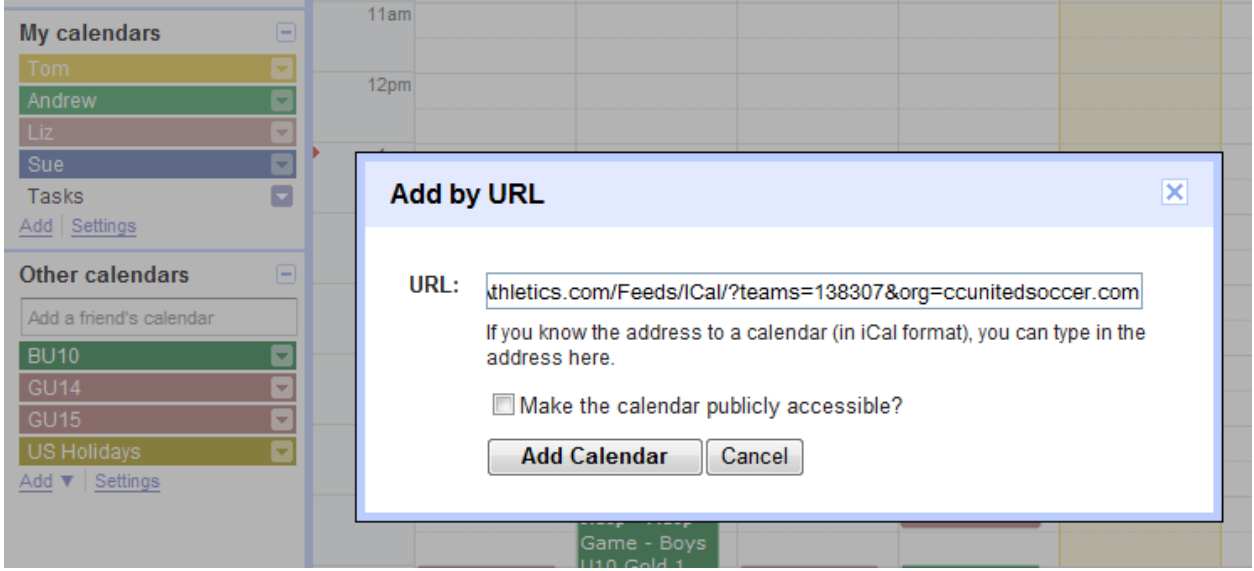

To change the name or other attributes of the Calendar select SETTINGS; and the calendar you would like to edit

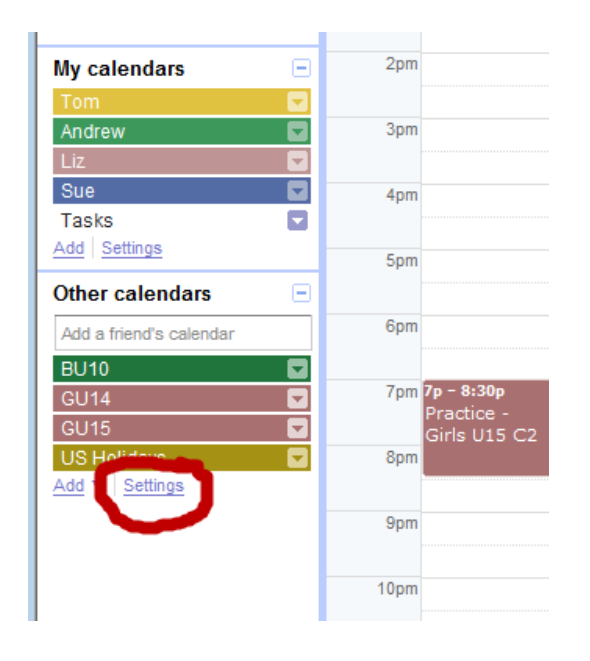

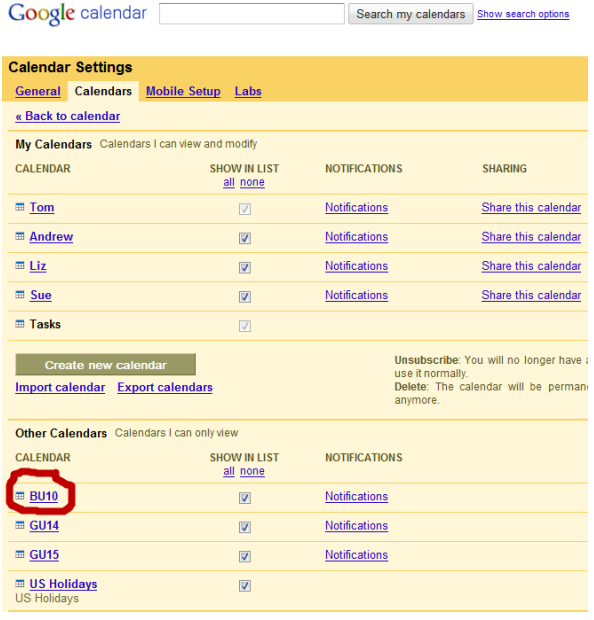

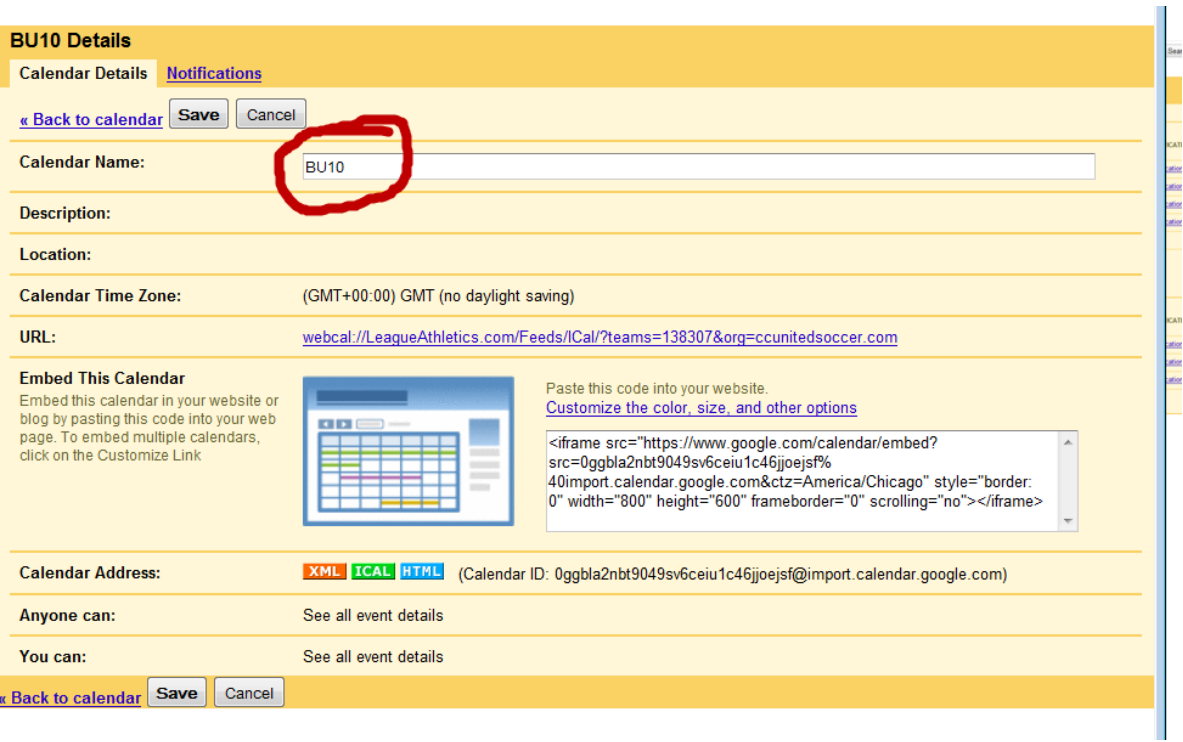

Google Calendar and the iPad - Random notes from Tom Kodet

iPad Calendar I tried using an iCal feed directly to the Calendar App that ships with the iPad. It did work and there were no fatal flaws, I was unhappy with the way CC United events where displayed. Some items, like Field, were present but not hyperlinked.

Navigating to Google Calendar on iPad Safari Browser – for the most part, this did work with one fatal flaw. On the weekly view, a single screen is not capable of showing 12AM-12PM. On internet explorer, the right side of the screen has scroll bars. For some reason, these are not present on the Safari Browser

"My Day" Google Calendar App – for \$6.99 a Google Calendar App is available. At this time, I have found no flaws wrt using your iPad/iPhone to view/manage your Google Calendar. Simply providing this App your Google Login and PW will provide a fully functional version of your Google Calendar on the iPad/iPhone.

It appears Google calendar does not fetch  $3^{rd}$  party iCal updates with any known frequency. Changes to the CC United regularly take 4-8 hrs to show up in Google calendar. The Google help pages are loaded with anecdotes reporting >24hrs.

I believe Outlook fetches  $3^{rd}$  party feeds every 15m. I also believe that the interval is configurable.